## **Unix Cheat Sheet**

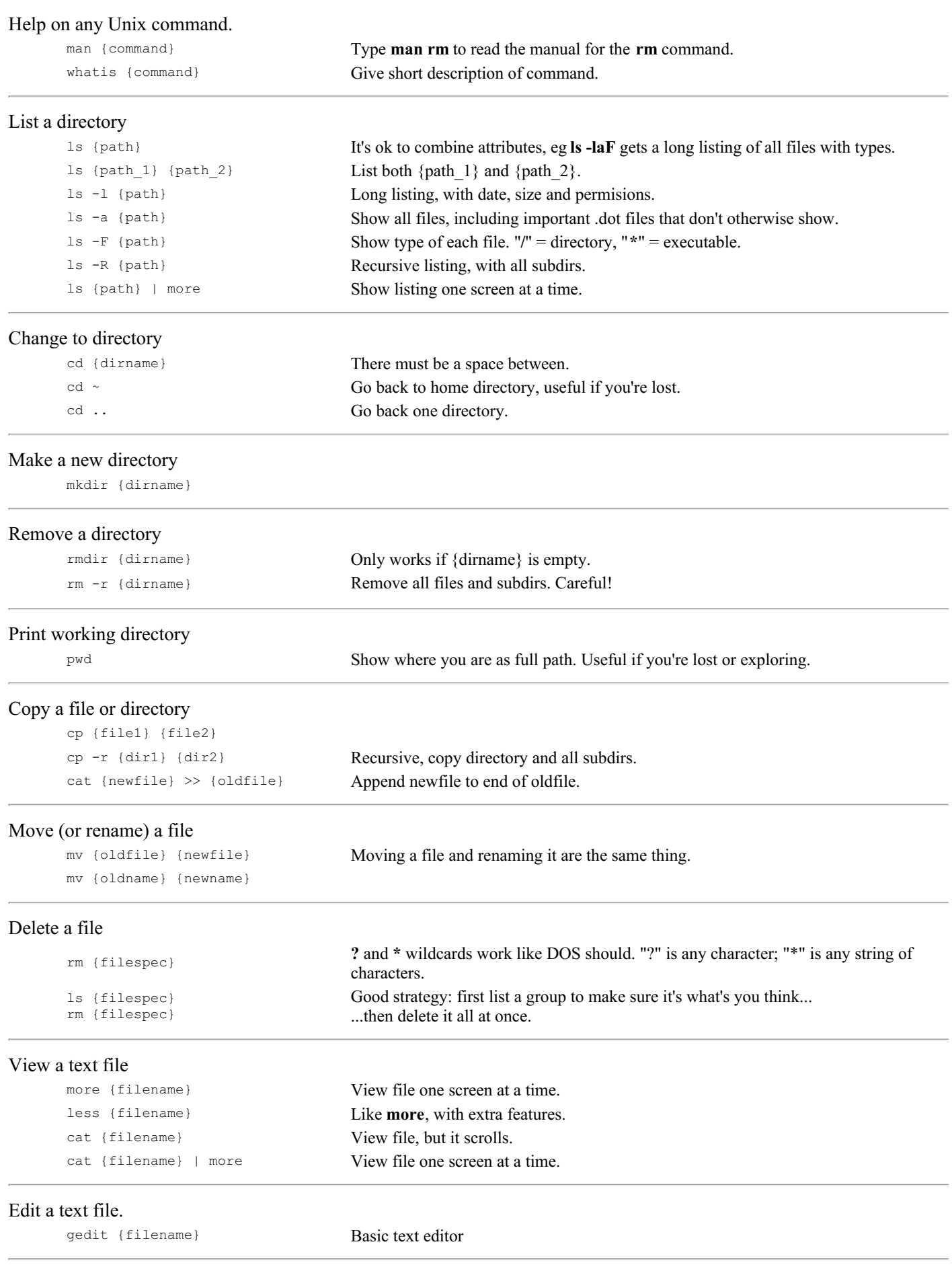

cat > {filename} Enter your text (multiple lines with **enter** are ok) and press **control-d** to save.

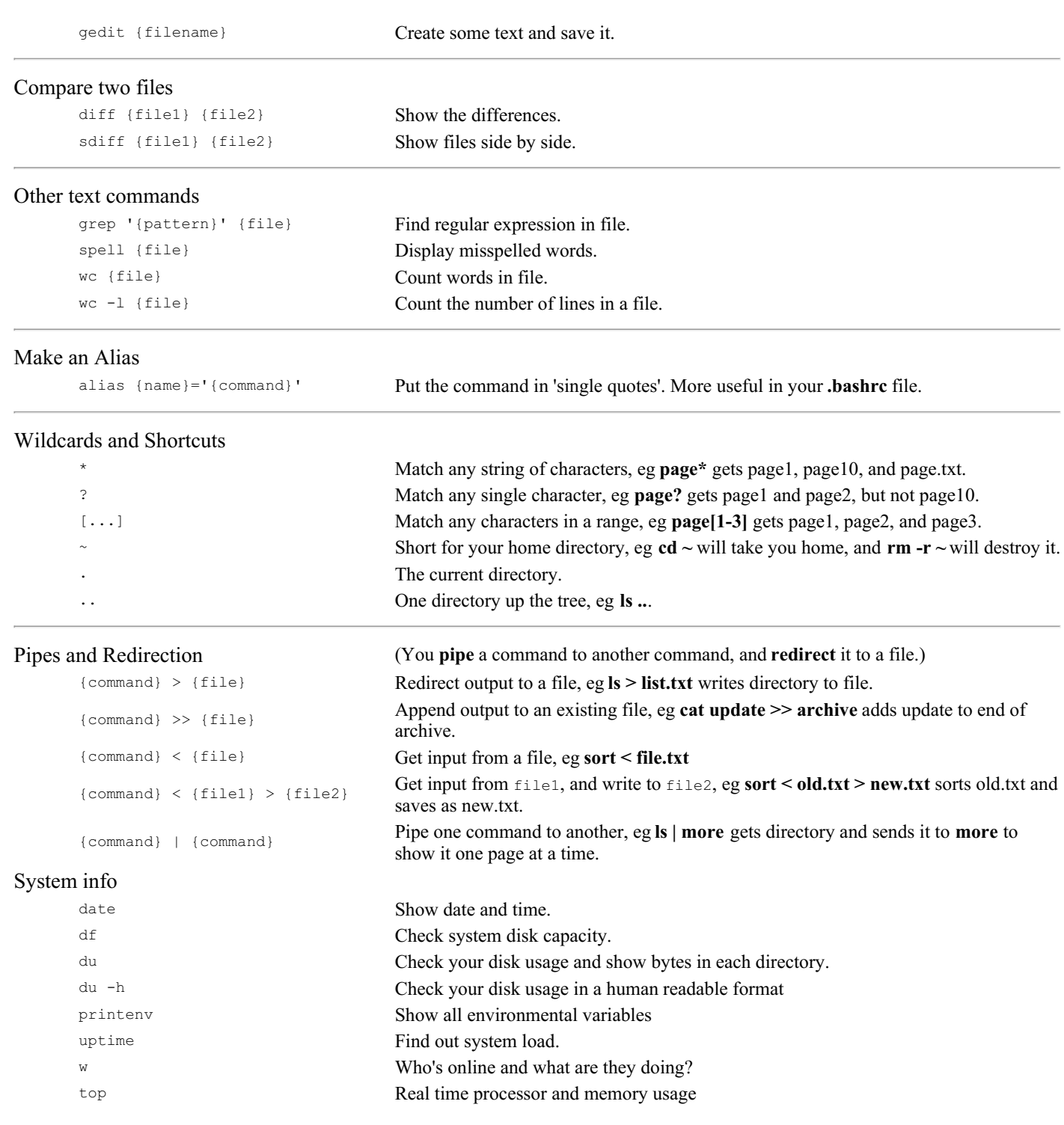

## Unix Directory Format

Long listings (**ls -l**) have this format:

**-** file **d** directory, **\*** executable ^ symbolic links (?) file size (bytes) file name **/** directory  $\wedge$   $\wedge$   $\wedge$   $\wedge$   $\wedge$   $\wedge$   $\wedge$   $\wedge$   $\wedge$ **drwxr-xr-x 11 valerie 16296 Mar 7 23:25 public\_html/ -rw-r--r-- 1 valerie 256 Mar 8 23:42 index.html** A<br>date and time last modified ^^^ user permission (rwx) date and time last modified ^^^ group permission (rwx) ^^^ world permission (rwx)

## DOS and UNIX commands

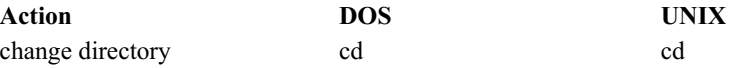

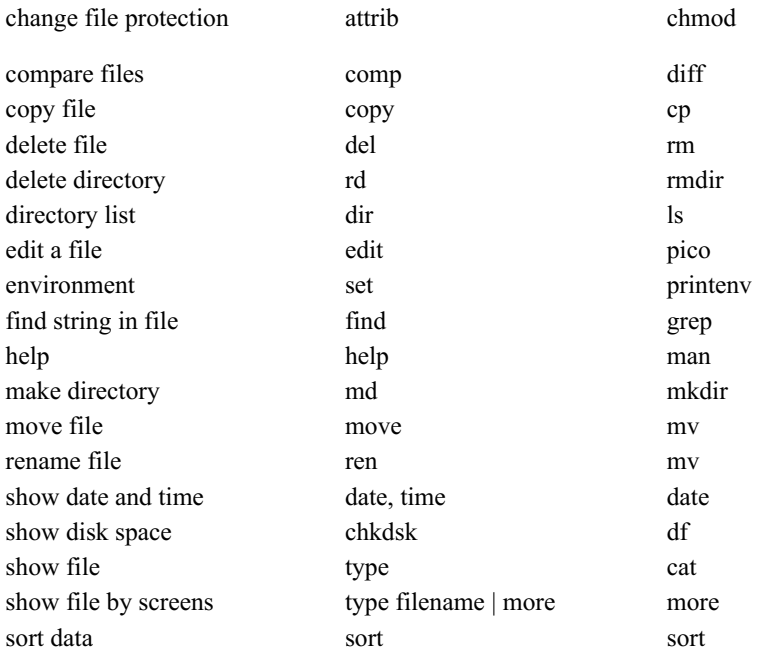